[Effet à l'échelle d'une population](#page-1-0) [Décider à partir de données](#page-2-0) [Effet 'groupe'](#page-3-0) [Effet linéaire](#page-19-0)

# Démarche statistique Premiers pas avec **R**

#### David Causeur *L'Institut Agro IRMAR CNRS UMR 6625 https://dcauseur.netlify.app*

 $\cap$ 

### Plan

### <span id="page-1-0"></span>1 [Effet à l'échelle d'une population](#page-1-0)

[Décider à partir de données](#page-2-0)

# [Effet 'groupe'](#page-3-0)

[Comparaison de groupes](#page-4-0) [Analyse de variance à un facteur](#page-4-0) [Estimation des paramètres d'effet](#page-8-0) [Test de Fisher](#page-13-0) [Le cas particulier de la comparaison de 2 groupes](#page-19-0) [Décrire un effet groupe](#page-19-0) [Test avec des données appariées](#page-19-0)

### [Effet linéaire](#page-19-0)

### Plan

<span id="page-2-0"></span>[Effet à l'échelle d'une population](#page-1-0)

### 2 [Décider à partir de données](#page-2-0)

# [Effet 'groupe'](#page-3-0)

[Comparaison de groupes](#page-4-0) [Analyse de variance à un facteur](#page-4-0) [Estimation des paramètres d'effet](#page-8-0) [Test de Fisher](#page-13-0) [Le cas particulier de la comparaison de 2 groupes](#page-19-0) [Décrire un effet groupe](#page-19-0) [Test avec des données appariées](#page-19-0)

### [Effet linéaire](#page-19-0)

 $\bullet$ 00000000000

 $\cap$ 

### Plan

<span id="page-3-0"></span>[Effet à l'échelle d'une population](#page-1-0)

[Décider à partir de données](#page-2-0)

# 3 [Effet 'groupe'](#page-3-0)

[Comparaison de groupes](#page-4-0) [Analyse de variance à un facteur](#page-4-0) [Estimation des paramètres d'effet](#page-8-0) [Test de Fisher](#page-13-0) [Le cas particulier de la comparaison de 2 groupes](#page-19-0) [Décrire un effet groupe](#page-19-0) [Test avec des données appariées](#page-19-0)

[Effet linéaire](#page-19-0)

 $\circ$ 

### <span id="page-4-0"></span>Distribution d'une variable quantitative

'*X* **a un effet sur** *Y*'

peut être résumé à

'la **valeur moyenne de** *Y* **parmi les individus d'un même groupe** diffère selon le groupe'.

# Hypothèse de normalité par groupe

Si *Yij* est la valeur de la variable réponse pour le *j*ème individu (*j* = 1*, . . . , n<sup>i</sup>* ) du *i*ème groupe (*i* = 1*, . . . , I*) :

$$
Y_{ij} = \mu_i + \varepsilon_{ij},
$$

où *εij* ∼ N (0*, σ*) est l'erreur résiduelle.

Il y a un effet de *X* sur *Y* si, pour au moins deux groupes  $i \neq i'$ ,  $\mu_i \neq \mu_{i'}$ .

 $\cap$ 

# Modèle statistique pour un effet 'groupe'

Deux composantes dans la décomposition  $Y_{ij} = \mu_i + \varepsilon_{ij}$ :

- *µ<sup>i</sup>* pour les variations dues au facteur ; ⇒ les *µ<sup>i</sup>* sont *I* **paramètres inconnus**.
- *εij* pour les variations aléatoires intra-groupes. ⇒ *σ*, l'**écart-type résiduel**, est un autre paramètre inconnu.

 $\circ$ 

*.*

### Test d'un effet

### **Test de l'effet de** *X* **sur** *Y* :

$$
\begin{cases}\nH_0: \mu_1 = \ldots = \mu_l = \mu \text{ (pas d'effet de X)} \\
H_1: \text{Pour au moins un couple } (i, i'), \text{ avec } i \neq i', \mu_i \neq \mu_{i'}.\n\end{cases}
$$

#### **Choix entre deux modèles** :

• le **modèle nul**  $(X \cap \text{a pas d'effet sur Y)$  [sous-modèle]

$$
Y_{ij} = \mu + \varepsilon_{ij}.
$$

• et le **modèle non-nul** :

$$
Y_{ij} = \mu_i + \varepsilon_{ij}.
$$

 $\cap$ 

### Ajustement du modèle

<span id="page-8-0"></span>**Ajuster un modèle** revient à **estimer** ses paramètres, cà-d leur donner une valeur de telle manière que le modèle soit aussi *proche* que possible des données.

**Proche ?** ... selon le **critère des moindres carrés** :

$$
SS(\mu_1,\ldots,\mu_l) = \sum_{j=1}^{n_1} (Y_{1j}-\mu_1)^2 + \ldots + \sum_{j=1}^{n_l} (Y_{lj}-\mu_l)^2.
$$

En minimisant séparément les termes  $\sum_{j=1}^{n_i}(Y_{ij}-\mu_i)^2$  :

$$
\hat{\mu}_i = \frac{Y_{i1} + \ldots + Y_{in_i}}{n_i} = \overline{Y}_{i\bullet}
$$

 $\cap$ 

### Ajustement du modèle

Un **estimateur** *θ*ˆ de *θ* est une fonction des données, garantissant que *θ*ˆ est *proche* de *θ*.

... On appelle  $\hat{\mu}_i$  l'**estimateur des moindres carrés** de  $\mu_i$ .

 $\circ$ 

### Ajustement du modèle

 $\hat{\mu}_i$  est-il proche de  $\mu_i$ ?

$$
\hat{\mu}_i - \mu_i = \frac{(Y_{i1} - \mu_i) + \ldots + (Y_{in_i} - \mu_i)}{n_i} = \frac{\varepsilon_{i1} + \ldots + \varepsilon_{in_i}}{n_i}.
$$

- $\mathbb{E}(\hat{\mu}_i \mu_i) = 0$  : on dit que  $\hat{\mu}_i$  est non-biaisé ;
- Var $(\hat{\mu}_i \mu_i)$  a pour expression :

$$
\text{Var}(\hat{\mu}_i - \mu_i) = \frac{\text{Var}(\varepsilon_{i1}) + \ldots + \text{Var}(\varepsilon_{in_i})}{n_i^2} = \frac{\sigma^2 + \ldots + \sigma^2}{n_i^2} = \frac{\sigma^2}{n_i}.
$$

•  $\hat{\mu}_i - \mu_i$  est distribué selon une loi normale.

En résumé, 
$$
\hat{\mu}_i - \mu_i \sim \mathcal{N}(0; \frac{\sigma}{\sqrt{n_i}})
$$

000000000000

 $\cap$ 

# Ajustement du modèle

**Ajustement du modèle dans R** 

Le **modèle d'analyse de la variance à un facteur** pour un effet groupe sur *Y* est le suivant :

$$
Y_{ij} = \mu + \alpha_i + \varepsilon_{ij}, \varepsilon_{ij} \sim \mathcal{N}(0; \sigma),
$$

où *α*2*, . . . , α<sup>I</sup>* sont les paramètres d'effet.

 $\cap$ 

# Écart-type résiduel

**Erreurs d'ajustement ou résidus** :  $\hat{\varepsilon}_{ij} = Y_{ij} - \hat{\mu}_i = Y_{ij} - \overline{Y}_{i\bullet}$ 

Comme *σ* <sup>2</sup> est la variance de l'erreur résiduelle :

$$
\hat{\sigma}^2 = \frac{\sum_{j=1}^{n1} (Y_{1j} - \overline{Y}_{1\bullet})^2 + \ldots + \sum_{j=1}^{n1} (Y_{1j} - \overline{Y}_{1\bullet})^2}{n - 1},
$$
  
=  $\frac{\text{RSS}}{n - 1}.$ 

**Remarque** : RSS n'est pas divisé par *n* mais par *n* − *I*, le nombre de résidus linéairement indépendants.

On dit que la série des résidus a *n* − *I* **degrés de liberté**.

I Ecart-type résiduel dans <sup>R</sup>

 $00000000000000$ 

 $\cap$ 

### Analyse de la variance

#### <span id="page-13-0"></span>Tester un effet : **comparer les modèles nuls et non-nuls**

Or, la qualité d'ajustement d'un modèle est mesurée par la **somme des carrés des résidus** :

$$
RSS = \sum_{i=1}^{I} \sum_{j=1}^{n_i} (Y_{ij} - \overline{Y}_{i\bullet})^2,
$$
 [modèle non-null]  

$$
RSS_0 = \sum_{i=1}^{I} \sum_{j=1}^{n_i} (Y_{ij} - \overline{Y}_{\bullet\bullet})^2.
$$
 [modèle null]

$$
\text{Où } \overline{Y}_{\bullet \bullet} = \frac{n_1}{n} \overline{Y}_{1 \bullet} + \frac{n_2}{n} \overline{Y}_{2 \bullet} + \ldots + \frac{n_l}{n} \overline{Y}_{l \bullet}.
$$

I Sommes des carrés des résidus dans <sup>R</sup>

*.*

 $\cap$ 

Évaluation de la qualité d'ajustement par le *R* 2

On peut évaluer la force d'un effet par le rapport suivant :

$$
R^{2} = \frac{RSS_{0} - RSS}{RSS_{0}} = \frac{\sum_{i=1}^{I} n_{i}(\overline{Y}_{i\bullet} - \overline{Y}_{\bullet\bullet})^{2}}{RSS_{0}}
$$

En effet,

- $0 \leq R^2 \leq 1$ ,
- $R^2 = 0$  correspond à 'pas d'effet',
- $R^2 = 1$  correspond à 'effet total'.

# $\triangleright$  Coefficient R<sup>2</sup> dans R

 $\cap$ 

# Test de Fisher d'un effet

La statistique du **test de Fisher** pour un effet groupe sur *Y* est :

$$
F = \frac{(RSS_0 - RSS)/(I - 1)}{RSS/(n - I)}.
$$

**Degrés de liberté** de RSS<sub>0</sub> − RSS : *I* − 1 En effet, la somme des variations *inter-groupes n<sub>i</sub>*( $\bar{Y}_{i\bullet} - \bar{Y}_{\bullet\bullet}$ ) est nulle : seulement *I* − 1 sont linéairement indépendantes.

 $\triangleright$  Statistique de Fisher dans R

[Effet à l'échelle d'une population](#page-1-0) [Décider à partir de données](#page-2-0) [Effet 'groupe'](#page-3-0) [Effet linéaire](#page-19-0)

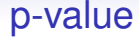

Sous H0, la statistique *F* suit la loi de **Fisher** F*I*−1*,n*−*<sup>I</sup>* à *I* − 1 et *n* − *I* degrés de liberté.

 $\blacktriangleright$  Table d'analyse de la variance dans R

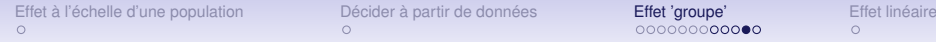

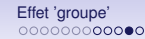

### p-value

La 1ère ligne de la **table d'Analyse de la Variance** mesure l'effet groupe et la 2nde mesure l'erreur résiduelle :

- **Df** : d.d.l., respectivement *I* − 1 et *n* − *I* ;
- **Sum Sq** : sommes de carrés, respectivement RSS<sub>0</sub> − RSS et RSS ;
- **Mean Sq** : moyennes de carrés, respectivement (RSS<sup>0</sup> − RSS)*/*(*I* − 1) et RSS*/*(*n* − *I*) ;
- **F value** : Statistique F, le rapport entre les moyennes de carrés ;
- **Pr(>F)** : p-value du test de Fisher.

# Effet groupe : démarche d'analyse - Résumé

- 1 Modèle d'analyse de la variance à un facteur (*I* groupes)
	- $Y_{ij}$  = valeur de Y pour l'individu *j* du groupe *i,*

$$
Y_{ij} = \mu + \alpha_i + \varepsilon_{ij}; \varepsilon_{ij} \sim \mathcal{N}(0; \sigma)
$$

- $\bigcirc$  H<sub>0</sub> : pas d'effet groupe
- **8** Statistique de test :

$$
F = \frac{(RSS_0 - RSS)/(I - 1)}{RSS/(n - I)}.
$$

<sup>4</sup> Loi de *F* sous H<sup>0</sup> : F*I*−1*,n*−*<sup>I</sup>* ... on en déduit la p-value.

### Plan

### <span id="page-19-0"></span>[Effet à l'échelle d'une population](#page-1-0)

[Décider à partir de données](#page-2-0)

# [Effet 'groupe'](#page-3-0)

[Comparaison de groupes](#page-4-0) [Analyse de variance à un facteur](#page-4-0) [Estimation des paramètres d'effet](#page-8-0) [Test de Fisher](#page-13-0) [Le cas particulier de la comparaison de 2 groupes](#page-19-0) [Décrire un effet groupe](#page-19-0) [Test avec des données appariées](#page-19-0)

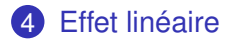